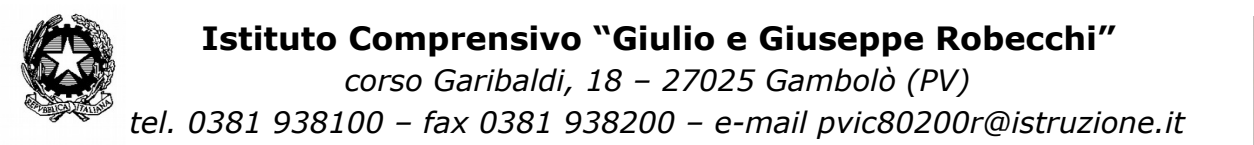

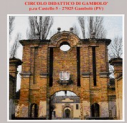

Anno Scolastico

# **PIANO DIDATTICO PERSONALIZZATO**

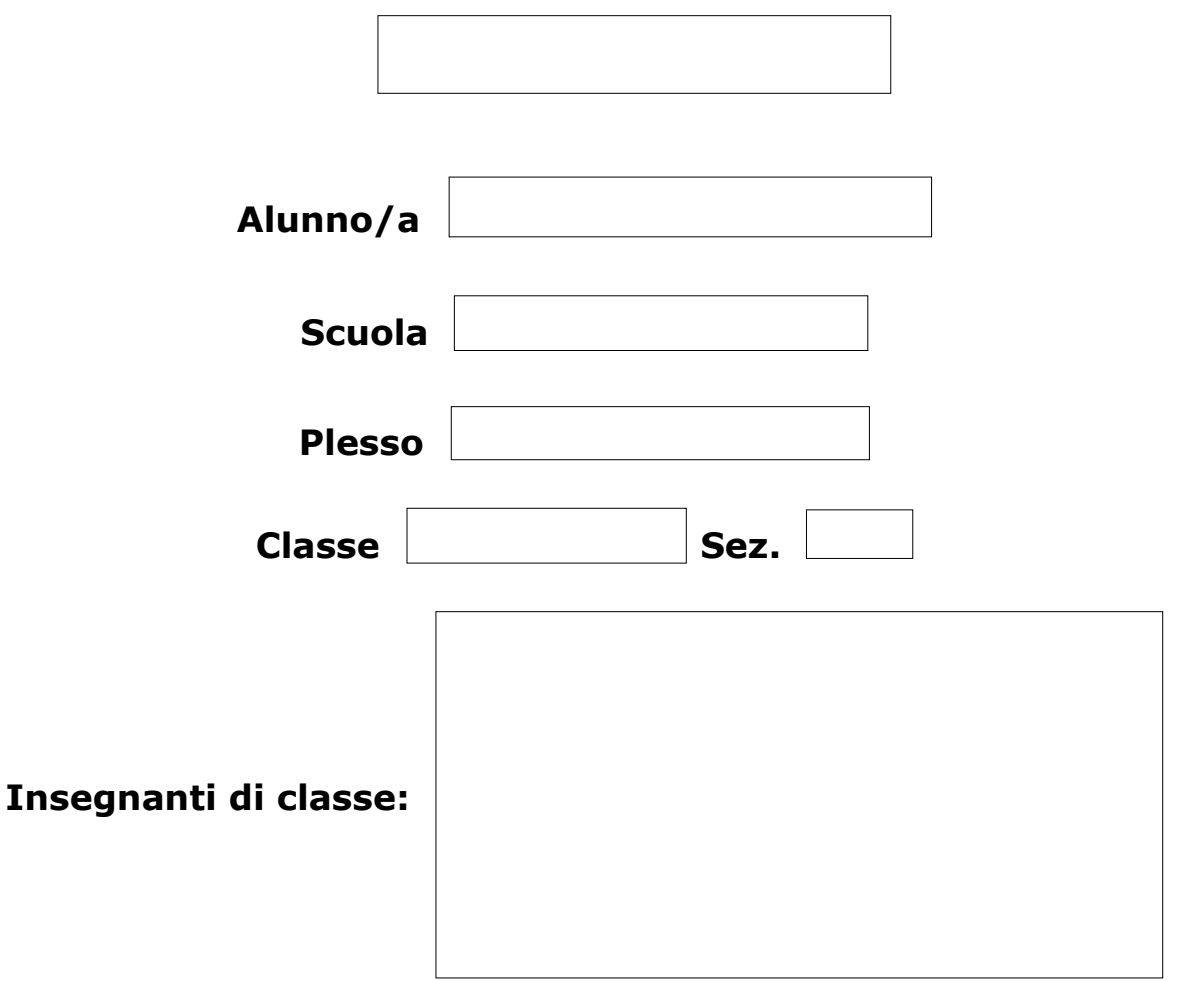

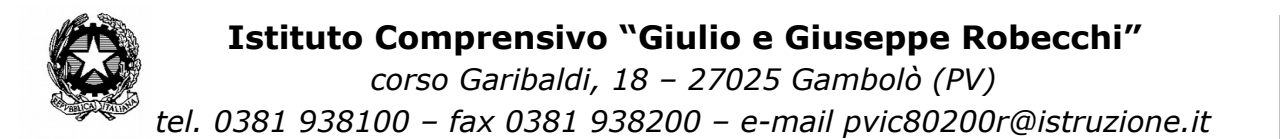

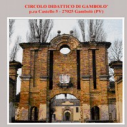

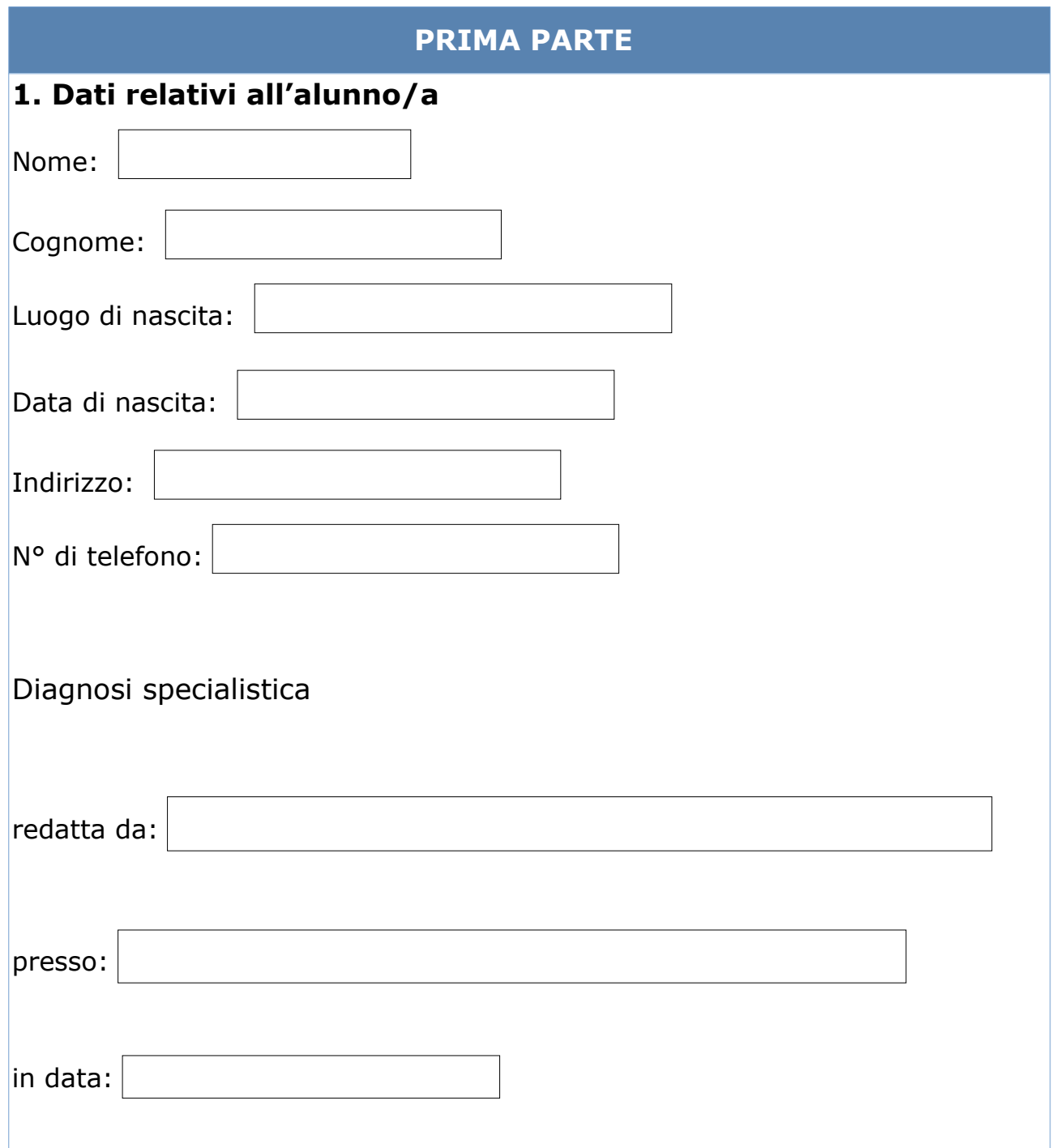

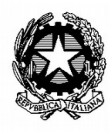

*corso Garibaldi, 18 – 27025 Gambolò (PV) tel. 0381 938100 – fax 0381 938200 – e-mail pvic80200r@istruzione.it*

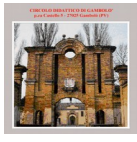

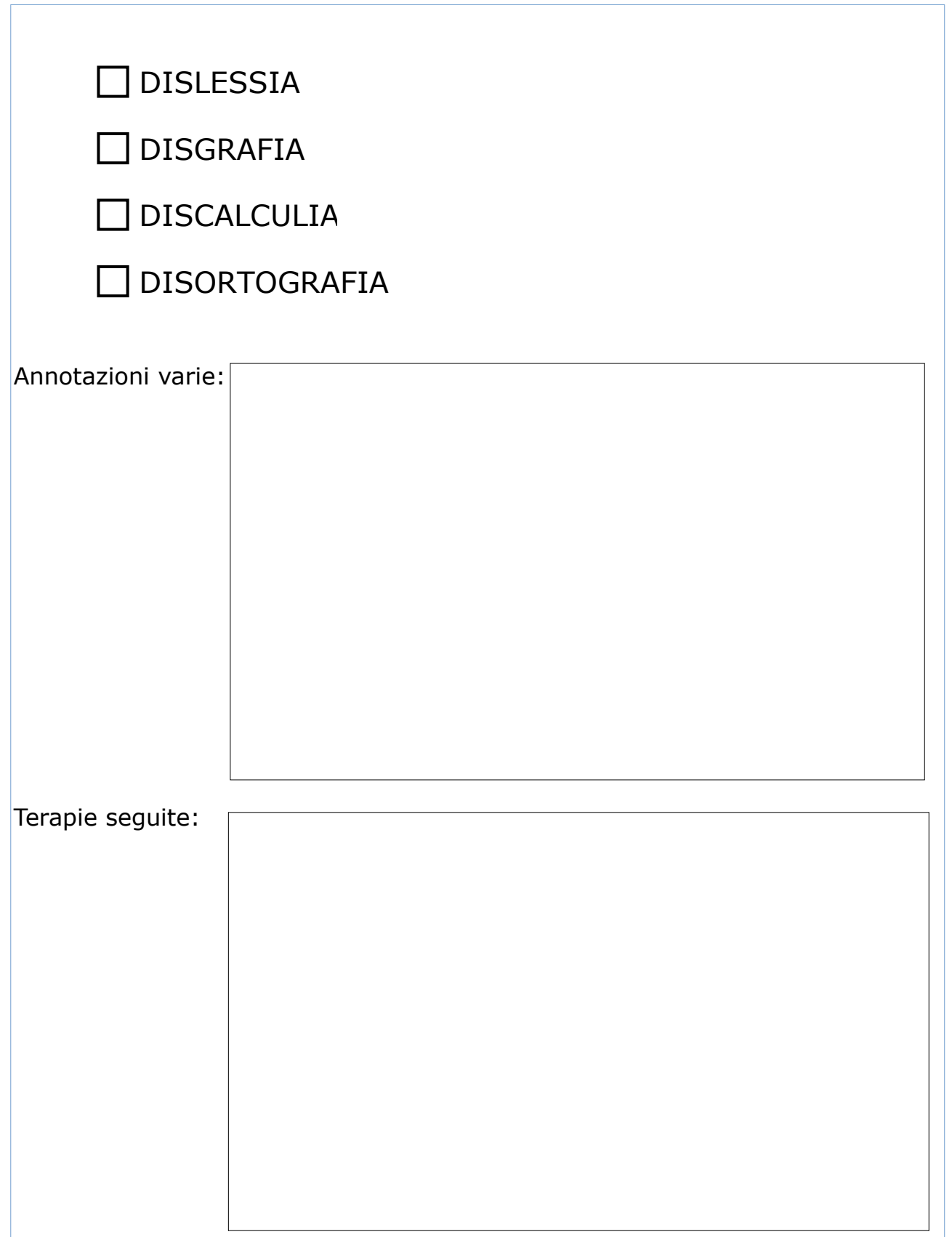

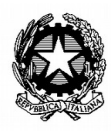

*corso Garibaldi, 18 – 27025 Gambolò (PV) tel. 0381 938100 – fax 0381 938200 – e-mail pvic80200r@istruzione.it*

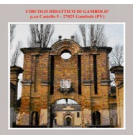

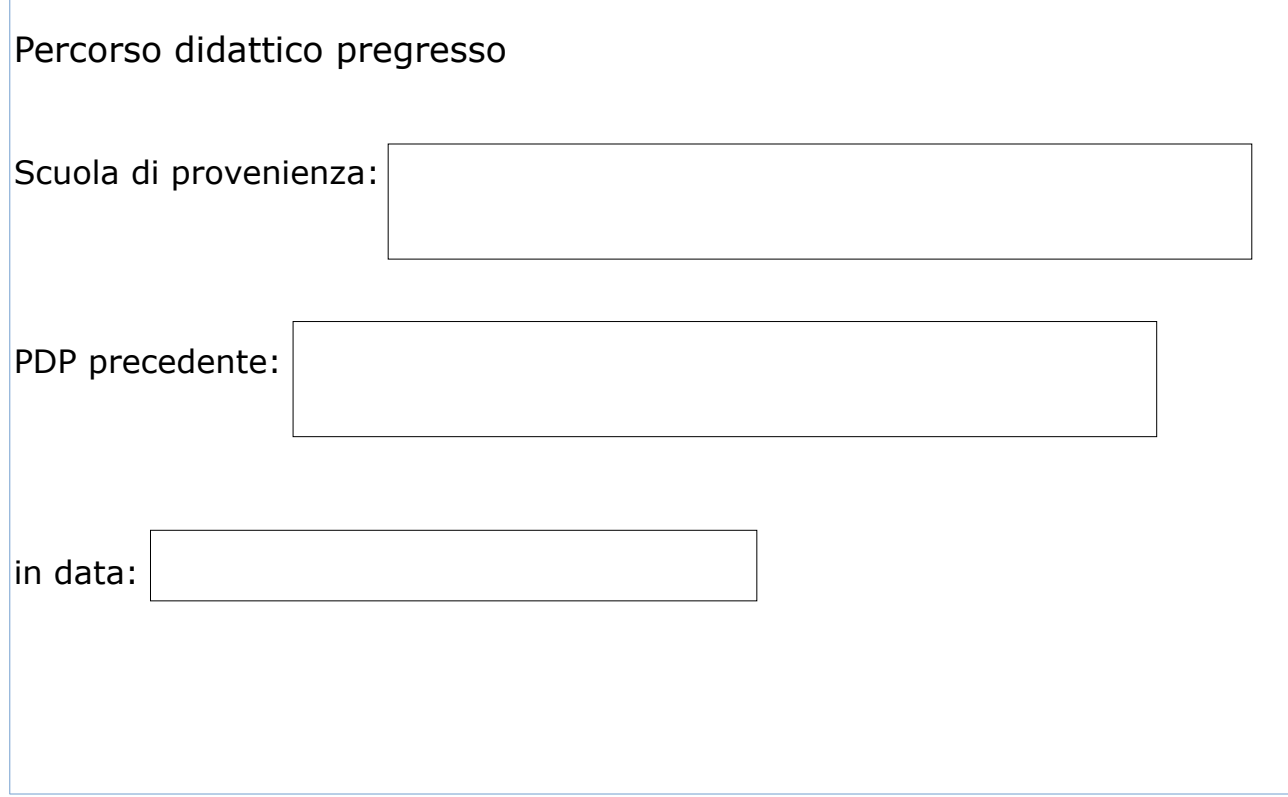

## **2. Abilità strumentali e caratteristiche del processo di apprendimento**

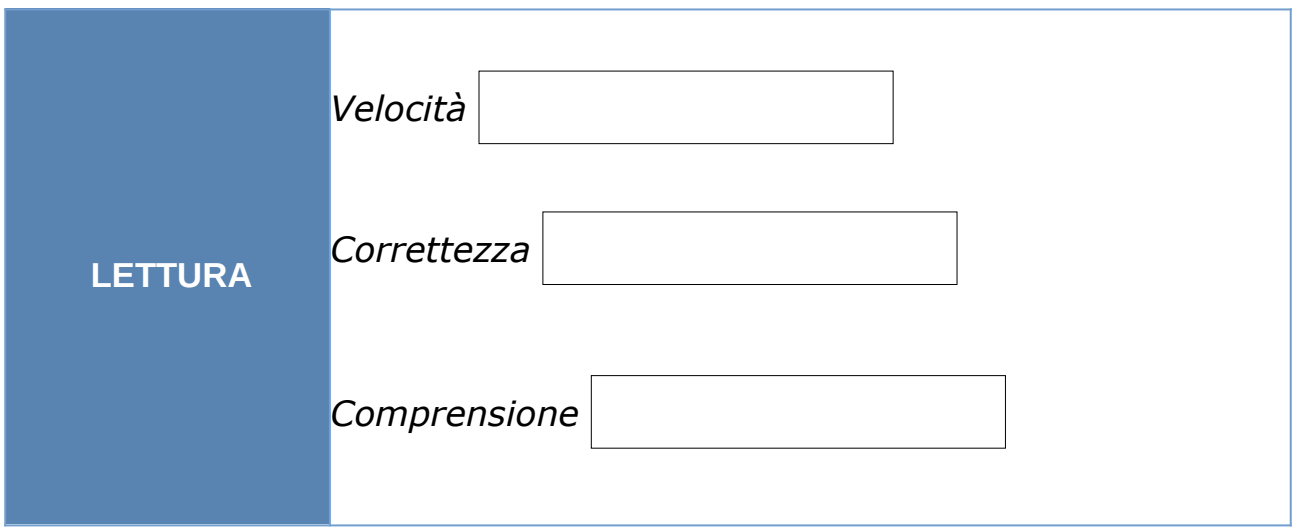

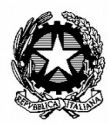

*corso Garibaldi, 18 – 27025 Gambolò (PV) tel. 0381 938100 – fax 0381 938200 – e-mail pvic80200r@istruzione.it*

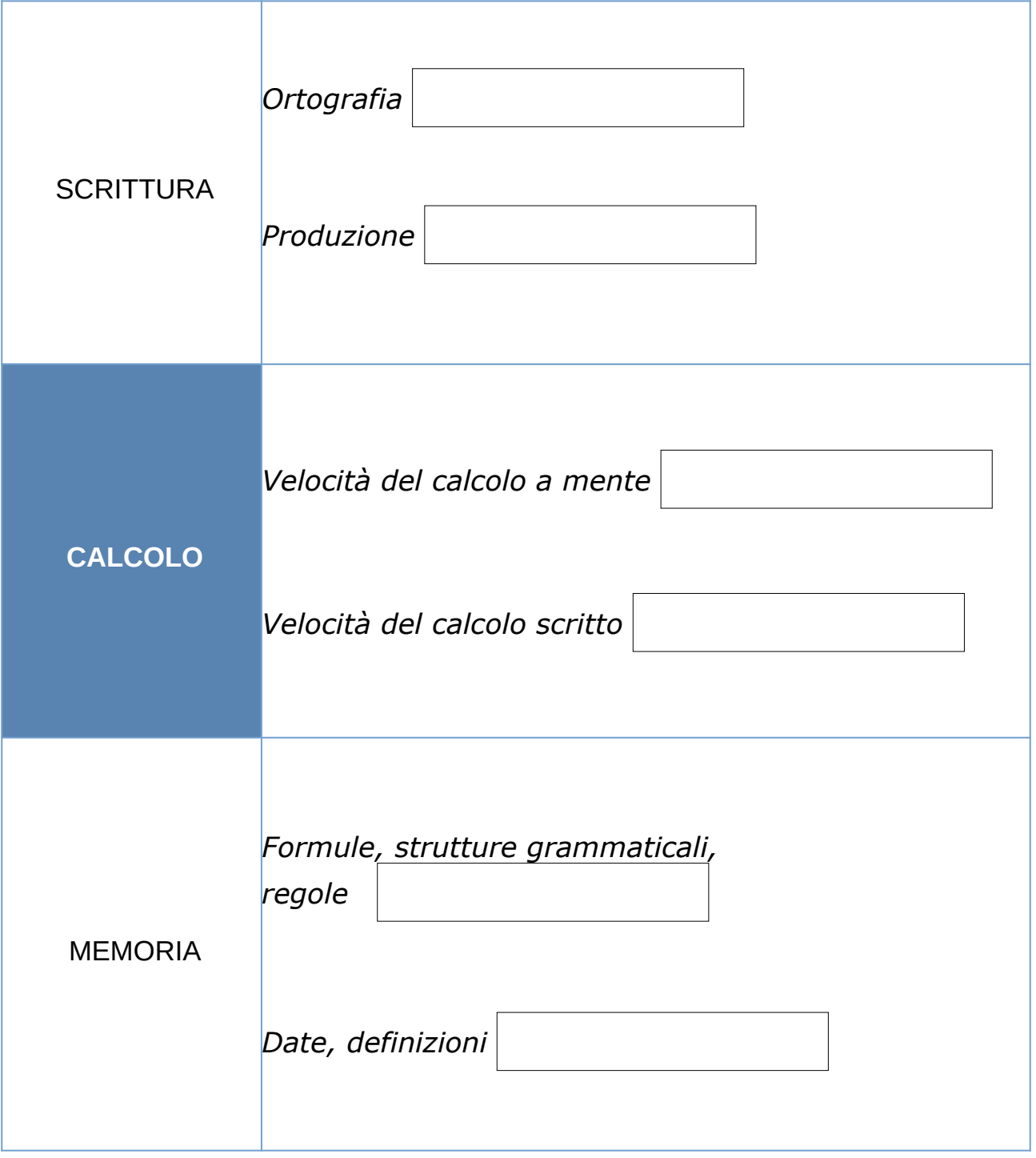

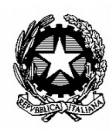

*corso Garibaldi, 18 – 27025 Gambolò (PV) tel. 0381 938100 – fax 0381 938200 – e-mail pvic80200r@istruzione.it*

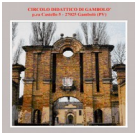

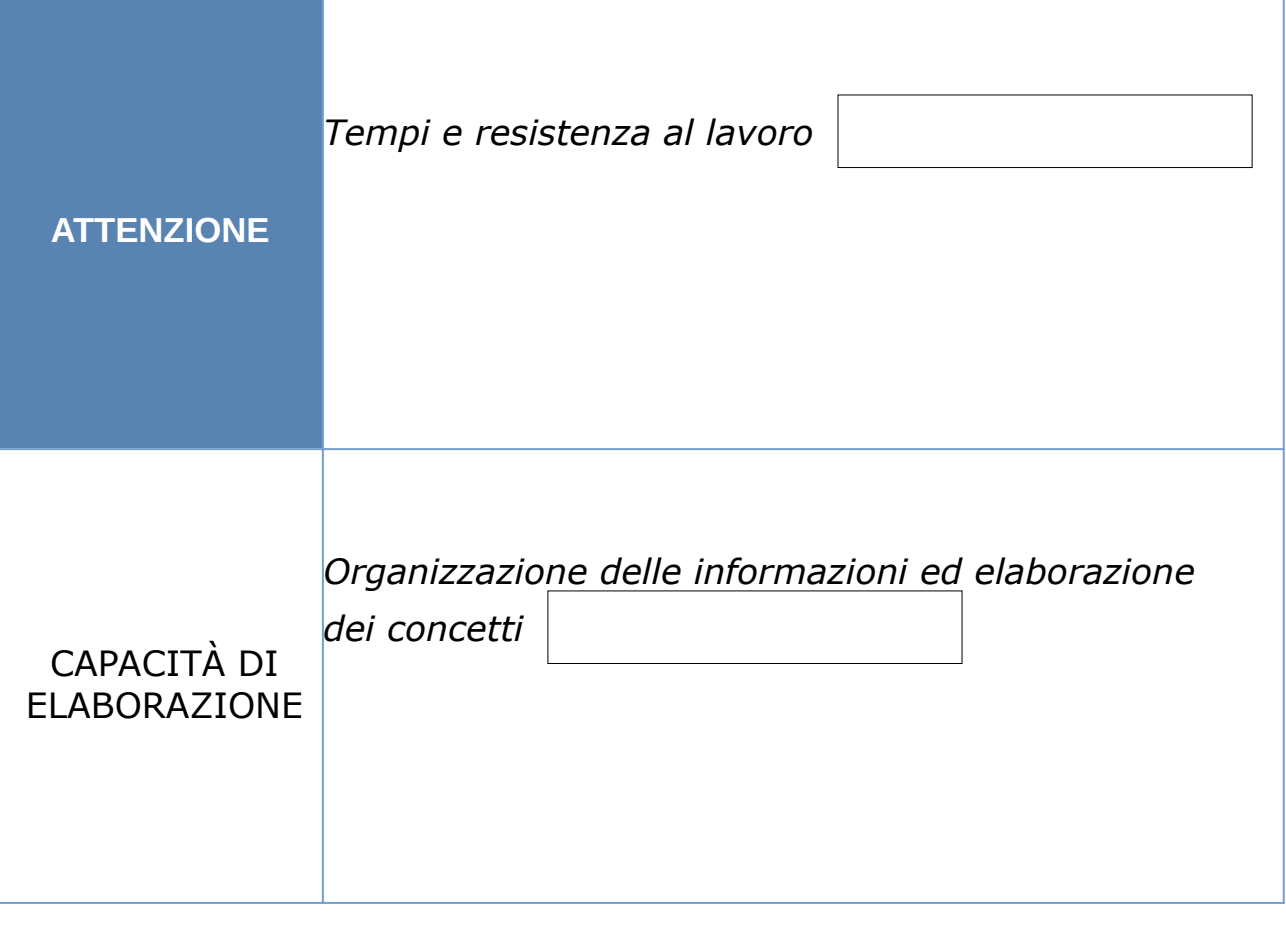

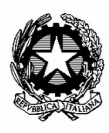

*corso Garibaldi, 18 – 27025 Gambolò (PV) tel. 0381 938100 – fax 0381 938200 – e-mail pvic80200r@istruzione.it*

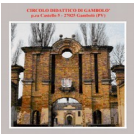

## **3.Caratteristiche emotivo-comportamentali**

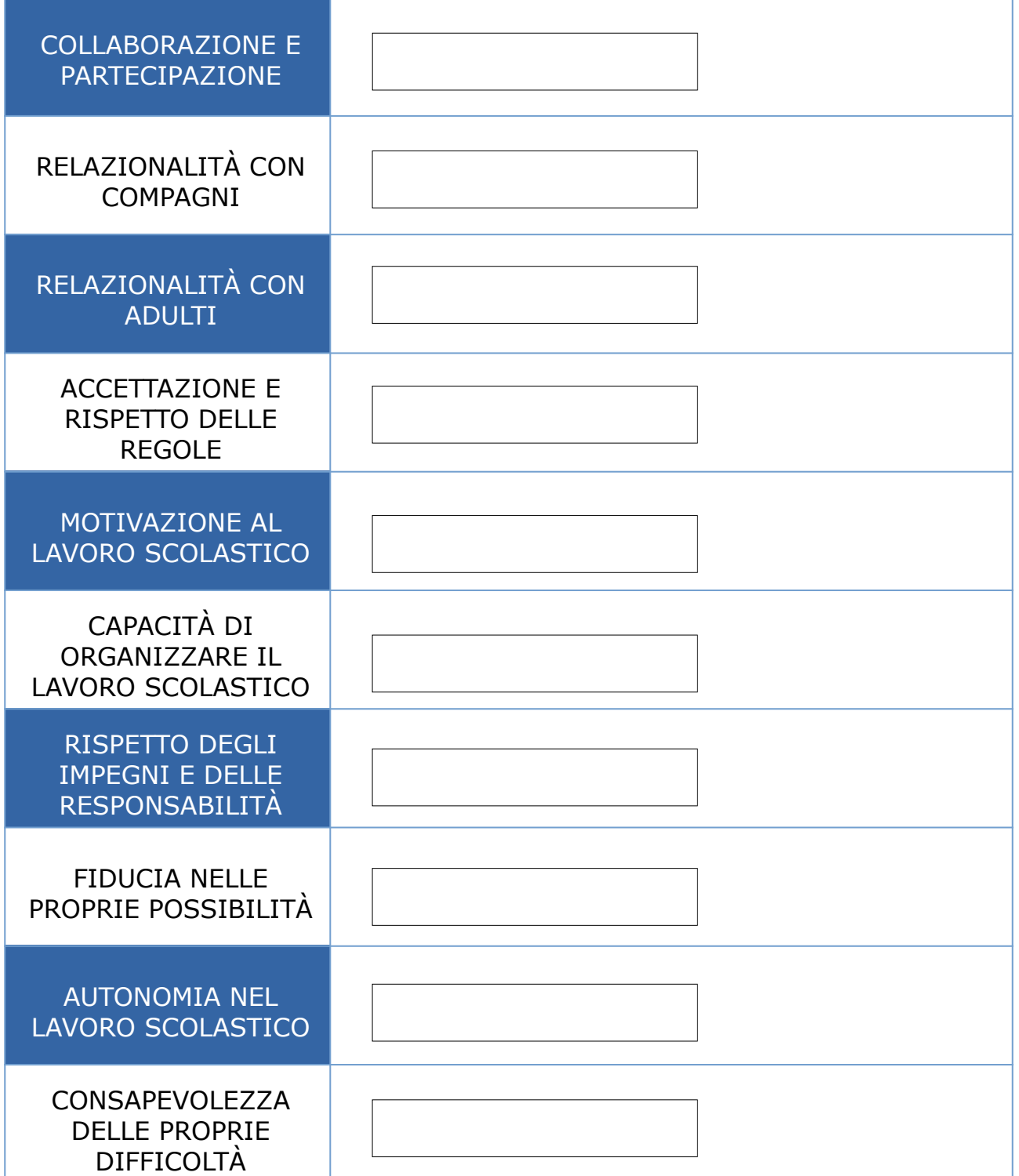

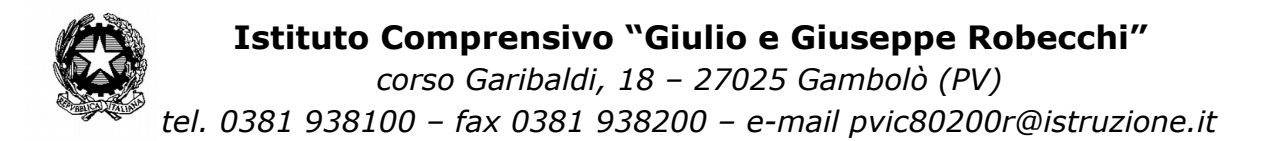

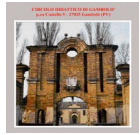

## **4. Strategie e strumenti già utilizzati dall'alunno/a in classe**

l sa sottolineare sotto indicazione

 $\Box$  sa identificare parole-chiave

sa costruire schemi

usa strumenti informatici

 $\Box$ usa libri digitali

usa la calcolatrice

 $\Box$  usa tabelle di regole

necessita di azioni di supporto

usa strategie per ricordare (immagini, colori, riquadrature)

usa fotocopie adattate

si avvale di registrazioni

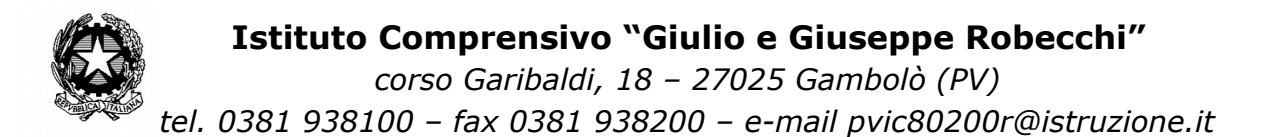

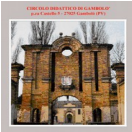

## **5. Strategie metodologiche e didattiche da utilizzare**

## **Per l'alunno/a si terrà conto di:**

concedere tempi più lunghi per attività e verifiche

 $\Box$  ridurre la lunghezza e la quantità degli esercizi

privilegiare l'apprendimento esperienziale e laboratoriale

 $\Box$  favorire le attività in piccolo gruppo e il tutoraggio

stimolare conoscenze pregresse per introdurre altri argomenti

 $\Box$  individuare mediatori didattici (immagini, mappe, schemi)

sviluppare strategie di autovalutazione e autocontrollo

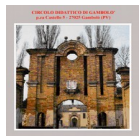

## **6. Strumenti compensativi**

**L'alunno potrà usufruire dei seguenti strumenti compensativi**

## **INTERDISCIPLINARI:**

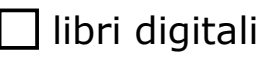

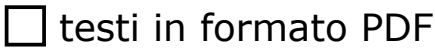

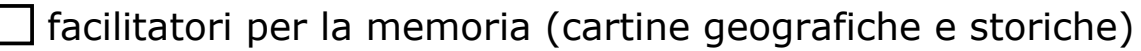

Schemi e mappe elaborati dai docenti

 $\Box$  computer con videoscrittura, correttore ortografic

risorse audio (sintesi vocale, audiolibri, libri digitali)

Mp4/Ipod (registrazioni dell'insegnante di lezioni e letture)

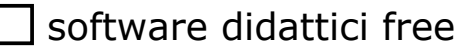

testi e fotocopie scritti in modo chiaro (Arial o Verdana 12/14)

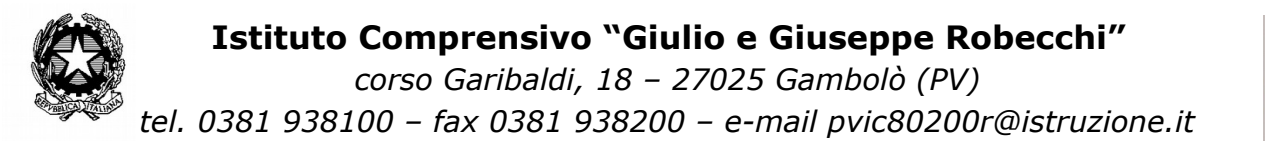

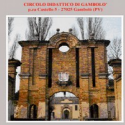

## **AREA MATEMATICA-TECNOLOGICA:**

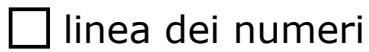

tabelle di formule e di misure

lista di procedure e linguaggi specifici

 $\Box$  tavola pitagorica

calcolatrice

 $\Box$  schemi delle frasi di svolgimento dei problemi

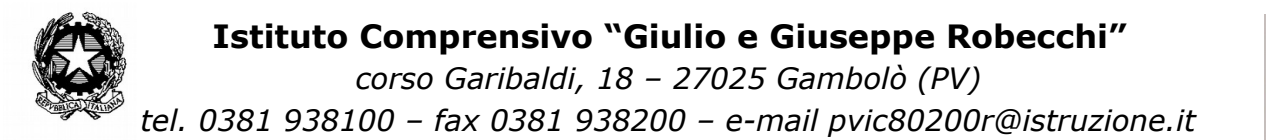

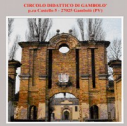

## **AREA LINGUISTICA:**

# **ITALIANO:**

tabella delle forme verbali

schemi per l'analisi grammaticale/logica

 $\Box$  schemi per l'analisi e la comprensione del testo scritto

schemi per l'ideazione e la produzione del testo scritto

computer e correttore ortografico

libro digitale

sintesi vocale

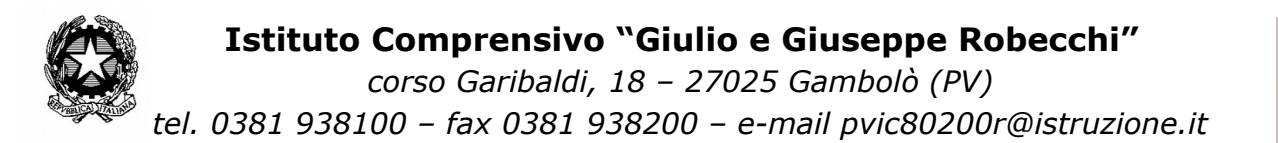

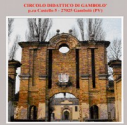

## **LINGUA STRANIERA:**

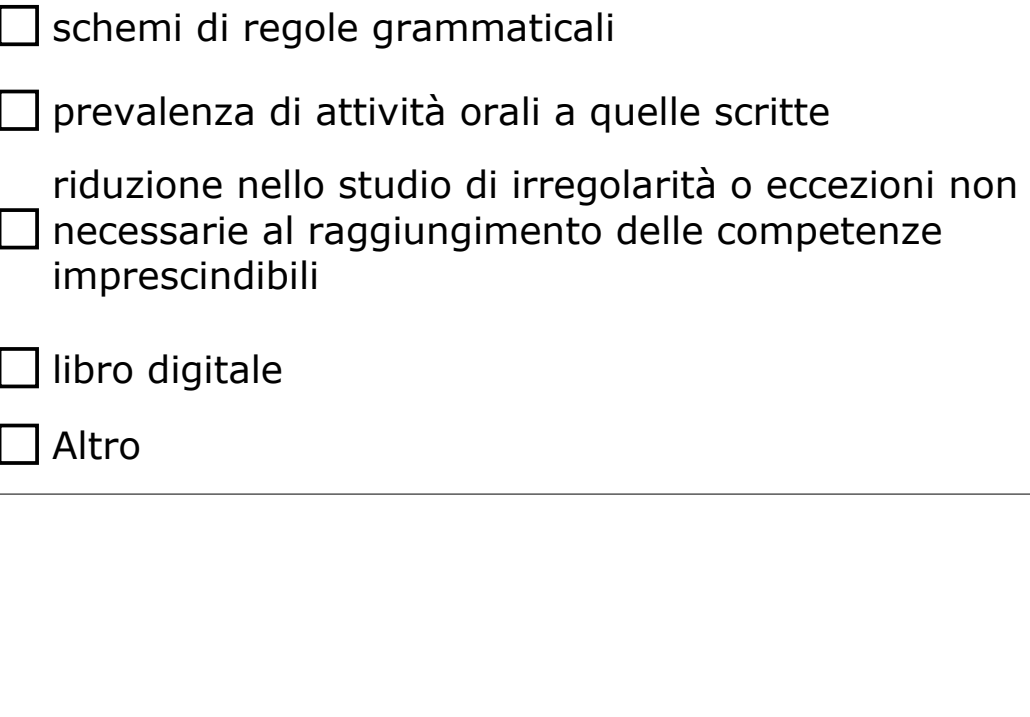

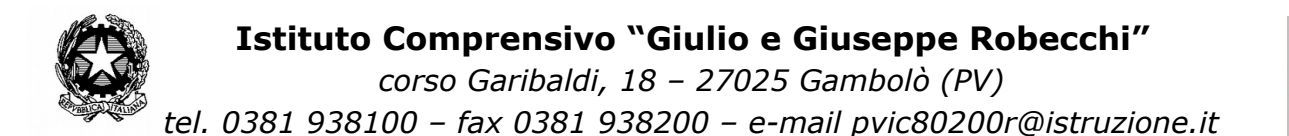

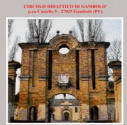

## **7. Misure dispensative**

## **Nell'ambito delle varie discipline l'alunno verrà dispensato:**

- $\Box$  dal copiare testi
- dai tempi standard (tempi maggiori per la consegna delle prove scritte)
- $\Box$  dal copiare alla lavagna
- $\Box$  dalla dettatura di testi o appunti
- dalla lettura ad alta voce
- dallo studio mnemonico delle tabelline
- $\Box$  da alcuni compiti a casa (riduzione)
- $\Box$  da interrogazioni non programmate
	- da esercitazioni e verifiche scritte se sostituibili con quelle orali
	- dallo studio di irregolarità ed eccezioni se non essenziali per il aggiungimento delle competenze imprescindibili
	- Altro

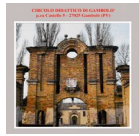

# **8. Criteri e modalità di verifica e valutazione**

### **Si concordano:**

uso di mappe, schemi e immagini

uso della calcolatrice

uso di formulari per le prove scritte e orali

□ tempi più lunghi per l'esecuzione di prove scritte

prove orali in compensazione alle prove scritte

interrogazioni programmate

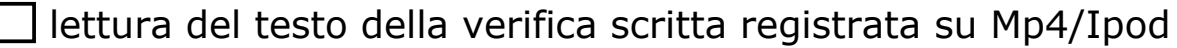

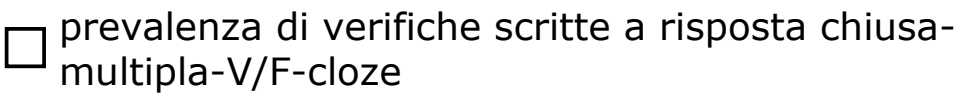

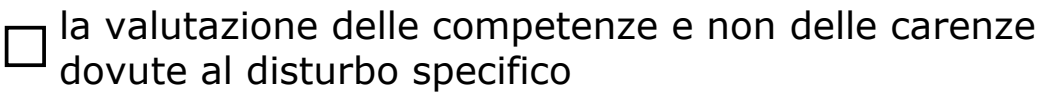

la valutazione dei progressi compiuti, dell'impegno e delle strategie operative utilizzate

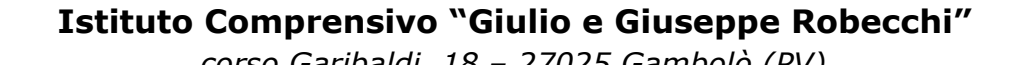

*corso Garibaldi, 18 – 27025 Gambolò (PV) tel. 0381 938100 – fax 0381 938200 – e-mail pvic80200r@istruzione.it*

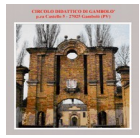

## **9. Intesa con la famiglia per il successo formativo**

Genitori, insegnanti e specialisti hanno ognuno un ruolo importantissimo, ma per avere probabilità di successo è necessario costruire una rete di competenze per individuare strategie comuni e avviare iniziative adeguate per giungere a condividere gli stessi obiettivi. I risultati così, potranno essere raggiunti con più efficacia, superando la frammentazione delle conoscenze.

PREMESSO che non vi sono deroghe ai contenuti del programma didattico, ma viene lasciata libertà sui modi di apprendimento per il raggiungimento almeno degli obiettivi minimi

#### VISTO

- la Nota Ministeriale del 5/10/2004 avente ad oggetto "iniziative relative alla dislessia" e successiva Nota Ministeriale di precisazione del 5/1/2005,
- la Nota Ministeriale dell' 1/3/2005 sugli Esami di Stato per gli alunni affetti da dislessia,
- la Nota Ministeriale del 27/7/2005 sulla attività di programmazione dell'integrazione scolastica,
- le Note Ministeriali del 10/5/2007 recanti indicazioni operative per gli Esami di Stato,
- l'Ordinanza Ministeriale del 15/3/2007 sugli Esami di Stato o la Nota dell'Ufficio Scolastico Regionale dell'Emilia Romagna del 4/9/2001 contenente indicazioni operative per gli allievi con DSA: **LEGGE 170 DELL'8-10- 2010,** il Decreto Attuativo del 12-07-2011, la Direttiva Ministeriale del 27-12-2012 e la C.M. del 6-3-2013

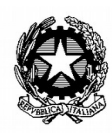

*tel. 0381 938100 – fax 0381 938200 – e-mail pvic80200r@istruzione.it*

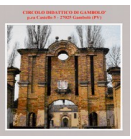

VALUTATE le indicazioni della certificazione medica:

**gli insegnanti della classe**  $\vert$  **in accordo** 

**con la famiglia, individuano nel PERCORSO DIDATTICO** 

**PERSONALIZZATO le misure dispensative e compensative ritenute più idonee per un proficuo percorso scolastico.** 

#### **CONCORDANO:**

l'esecuzione dei compiti a casa e le modalità di aiuto: chi, come, per quanto tempo, per quali attività/discipline

 $\Box$  gli strumenti compensativi utilizzati a casa

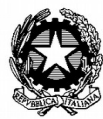

*corso Garibaldi, 18 – 27025 Gambolò (PV) tel. 0381 938100 – fax 0381 938200 – e-mail pvic80200r@istruzione.it*

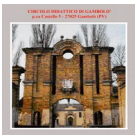

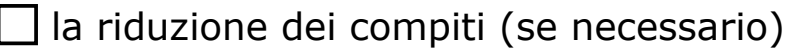

le interrogazioni programmate (specificare per quali discipline)

#### *Note esplicative.*

*1 Informazioni ricavate dalla diagnosi, dalla famiglia, dalla scuola di provenienza e dalla osservazione dei docenti.*

*2 A cura degli insegnanti di classe*

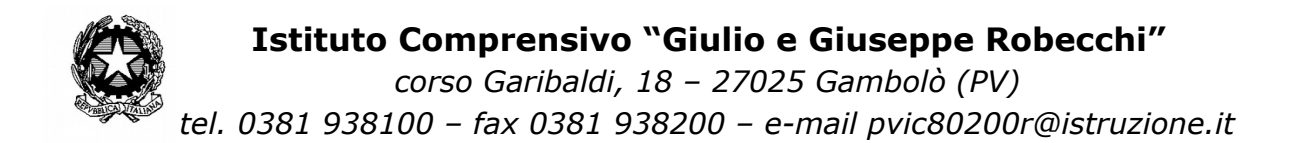

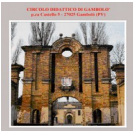

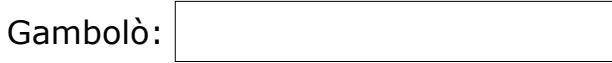

Gli insegnanti di classe in controlle di controlle di controlle di controlle di controlle di Genitori

Il Dirigente Scolastico

## *Gabriele Sonzogni*

**Firma autografa sostituita a mezzo stampa ai sensi dell'art. 3 comma 2 del D.Lgs 39/1993**

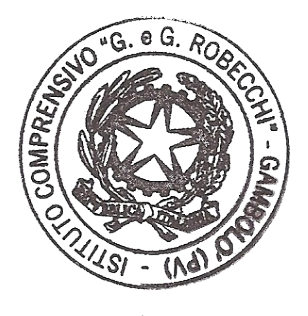